<span id="page-0-3"></span>

**pkshape —** Reshape (pharmacokinetic) Latin-square data

[Description](#page-0-0) [Quick start](#page-0-1) [Menu](#page-0-2) [Syntax](#page-1-0) [Options](#page-1-1) [Remarks and examples](#page-1-2) [References](#page-7-0) [Also see](#page-7-1)

# <span id="page-0-0"></span>**Description**

pkshape reshapes data for use with anova, pkcross, and pkequiv; see [R] [anova](https://www.stata.com/manuals/ranova.pdf#ranova), [R] [pkcross](https://www.stata.com/manuals/rpkcross.pdf#rpkcross), and [R] [pkequiv](https://www.stata.com/manuals/rpkequiv.pdf#rpkequiv). Latin-square and crossover data are often organized in a manner that cannot be analyzed easily with Stata. pkshape reorganizes the data in memory for use in Stata.

<span id="page-0-1"></span>[pk](https://www.stata.com/manuals/rpk.pdf#rpk)shape is one of the pk commands. Please read  $[R]$  pk before reading this entry.

## **Quick start**

Reshape data when string sequence variable  $\texttt{seq} = \texttt{TR}$  or RT for patients identified by idvar observed at tvar1 and tvar2

pkshape idvar seq tvar1 tvar2

- Same as above, but with numeric  $\text{seq} = 1$  indicating TR and  $\text{seq} = 2$  indicating RT pkshape idvar seq tvar1 tvar2, order(TR RT)
- <span id="page-0-2"></span>Indicate that period 2 is a washout and the second treatment is administered in period 3 pkshape idvar seq tvar1 tvar2 tvar3, order(T0R R0T)

## **Menu**

Statistics  $>$  Epidemiology and related  $>$  Other  $>$  Reshape pharmacokinetic Latin-square data

## <span id="page-1-0"></span>**Syntax**

 $\mathsf{pkshape}\;$  *id sequence period1 period2*  $\mathsf{|} \; \mathsf{periodist} \mathsf{|} \; \mathsf{|} \; , \; \mathsf{options} \mathsf{|}$ 

Variable *id* specifies unique subject identifiers. Variable *sequence* specifies the sequence (numeric or string) in which treatments were received. Variables *period1*, *period2*, and so on specify the pharmacokinetic measurements such as AUC in the corresponding periods.

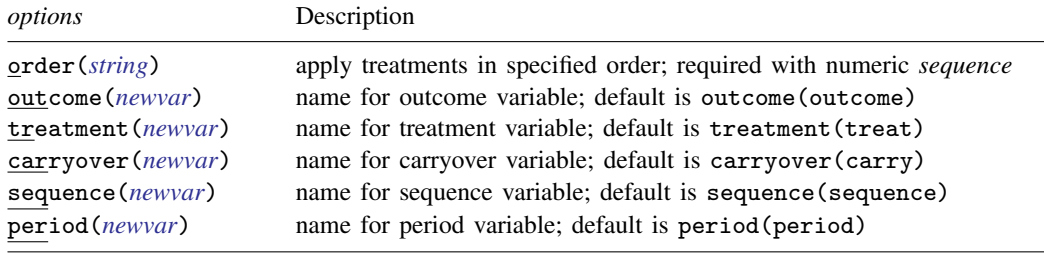

# <span id="page-1-1"></span>**Options**

- order(*[string](https://www.stata.com/manuals/u12.pdf#u12.4Strings)*) specifies the order in which treatments were applied when generating the sequence, treatment, and carryover variables in the reorganized data. This option is required if the input sequence variable, *sequence*, is numeric. It is not allowed if *sequence* is a string variable. For crossover designs, any washout periods can be indicated with the number 0.
- outcome(*[newvar](https://www.stata.com/manuals/u11.pdf#u11.4varnameandvarlists)*) specifies the name for the outcome variable in the reorganized data. By default, outcome(outcome) is used.
- treatment(*[newvar](https://www.stata.com/manuals/u11.pdf#u11.4varnameandvarlists)*) specifies the name for the treatment variable in the reorganized data. By default, treatment(treat) is used.
- carryover(*[newvar](https://www.stata.com/manuals/u11.pdf#u11.4varnameandvarlists)*) specifies the name for the carryover variable in the reorganized data. By default, carryover(carry) is used.
- sequence(*[newvar](https://www.stata.com/manuals/u11.pdf#u11.4varnameandvarlists)*) specifies the name for the sequence variable in the reorganized data. By default, sequence(sequence) is used.
- <span id="page-1-2"></span>period(*[newvar](https://www.stata.com/manuals/u11.pdf#u11.4varnameandvarlists)*) specifies the name for the period variable in the reorganized data. By default, period(period) is used.

## **Remarks and examples [stata.com](http://stata.com)**

Often, data from a Latin-square experiment are naturally organized in a manner that Stata cannot manage easily. pkshape reorganizes Latin-square data so that they can be used with anova (see  $[R]$  [anova](https://www.stata.com/manuals/ranova.pdf#ranova)) or any pk command. This includes the classic  $2 \times 2$  crossover design commonly used in pharmaceutical research, as well as many other Latin-square designs. When using pkshape, newly created variables will automatically be labeled and system value labels will be created. The value label \_treatlbl will be attached to the treatment and carrover variables, to indicate which treatment is applied in a given period and which treatment is being carried over from the previous period. The value label seqlbl will be attached to the sequence variable, indicating the sequence of treatments.

pkshape expects the data to be organized in the same format as that produced by  $[R]$  **[pkcollapse](https://www.stata.com/manuals/rpkcollapse.pdf#rpkcollapse)** with variables representing time periods of the study.

#### Example 1

Consider the example data published in [Chow and Liu](#page-7-2) [\(2009](#page-7-2), 71). There are 24 patients, 12 in each sequence. Sequence 1 is the reference formulation followed by the test formulation; sequence 2 is the test formulation followed by the reference formulation. The measurements reported are the AUC $_{0,t_{\text{max}}}$  for each patient and for each period.

- . use https://www.stata-press.com/data/r18/chowliu
- . list, sep(4)

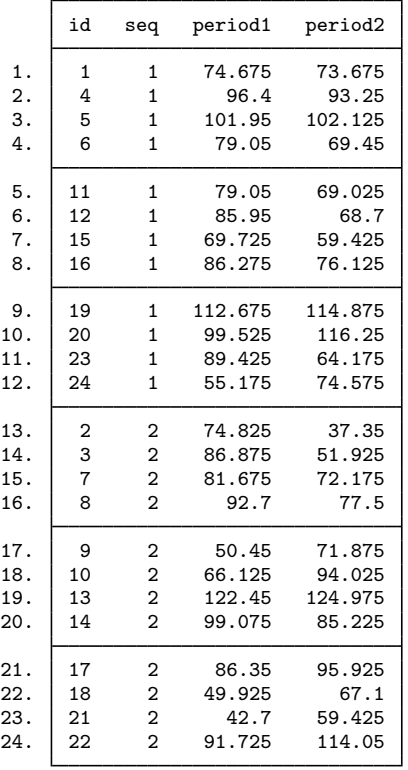

Because the outcome for one person is in two different variables, the treatment that was applied to an individual is a function of the period and the sequence. To analyze this treatment using anova, all the outcomes must be in one variable, and each covariate must be in its own variable. To reorganize these data, use pkshape:

- . pkshape id seq period1 period2, order(RT TR)
- . sort seq id period
- . list, sep(8)

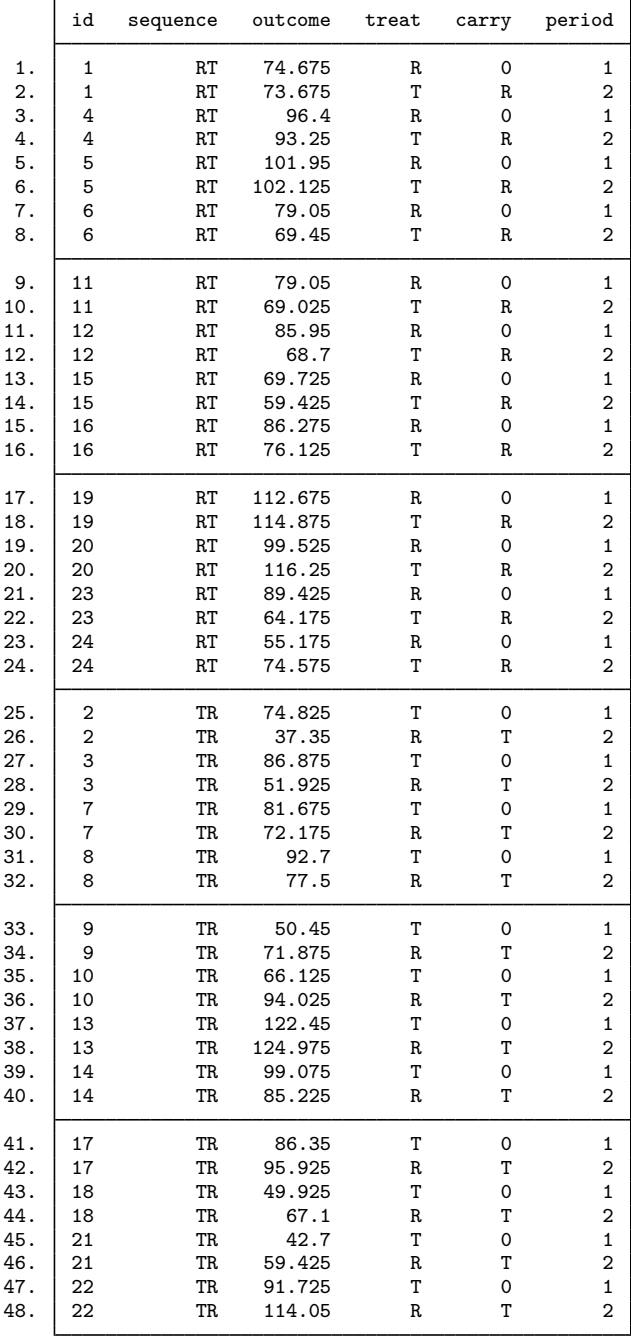

Now, the data are organized into separate variables that indicate each factor level for each of the covariates, so the data may be used with anova or pkcross; see [R] [anova](https://www.stata.com/manuals/ranova.pdf#ranova) and [R] [pkcross](https://www.stata.com/manuals/rpkcross.pdf#rpkcross).

Initially, the output from list displayed sequence values 1 and 2, but now we see sequences RT and TR listed for the individuals. pkshape used the information we provided in the order() option to assign value labels to the numeric variables sequence, treat, and carry. Because we did not specify any new variable names, the default names were used.

#### $\blacktriangleleft$

#### Example 2

Consider the study of background music on bank teller productivity published in [Kutner et al.](#page-7-3) [\(2005](#page-7-3)). The data are

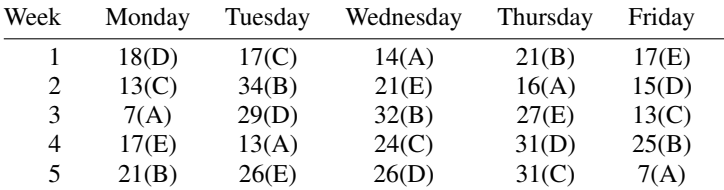

The numbers are the productivity scores, and the letters represent the treatment. We entered the data into Stata:

```
. use https://www.stata-press.com/data/r18/music, clear
(Background music and teller productivity)
```
. list

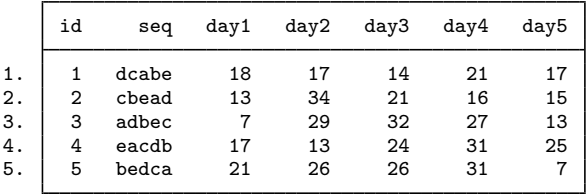

We reshape these data with pkshape:

- . pkshape id seq day1 day2 day3 day4 day5
- . sort id period
- . list, sep(0)

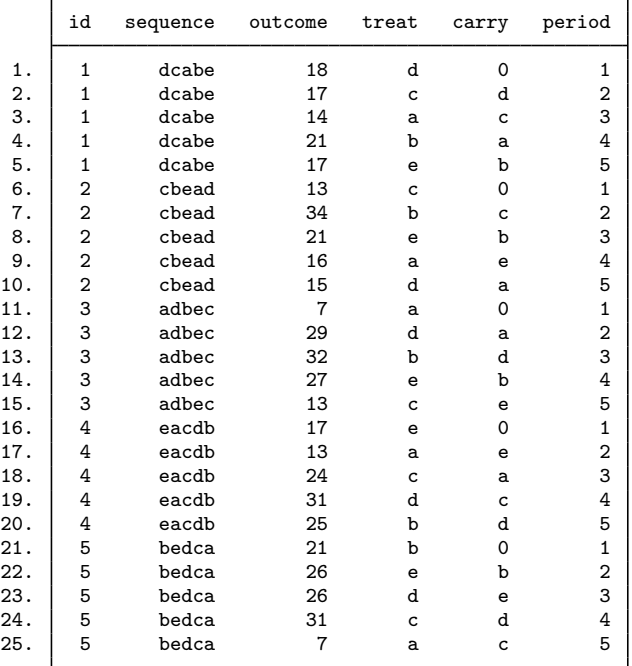

Here the sequence variable is a string variable that specifies how the treatments were applied. The characters in this string variable are used to assign value labels to the newly created sequence, treat, and carry variables. We could now produce an ANOVA table:

. anova outcome sequence period treat

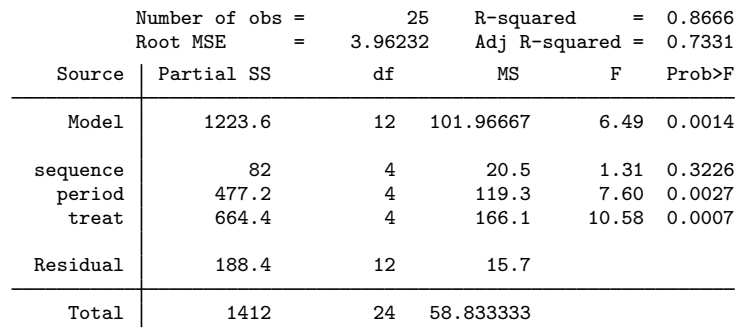

## Example 3

Consider the Latin-square crossover example published in [Kutner et al.](#page-7-3) ([2005](#page-7-3)). The example is about apple sales given different methods for displaying apples.

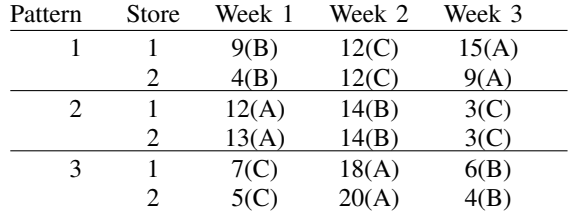

We entered the data into Stata:

. use https://www.stata-press.com/data/r18/applesales, clear (Display impact on apple sales)

. list, sep(2)

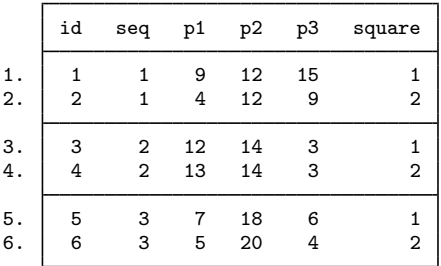

Now, the data can be reorganized using descriptive names for the outcome variables.

- . pkshape id seq p1 p2 p3, order(bca abc cab) seq(pattern) treat(displays)
- . anova outcome pattern period displays id|pattern

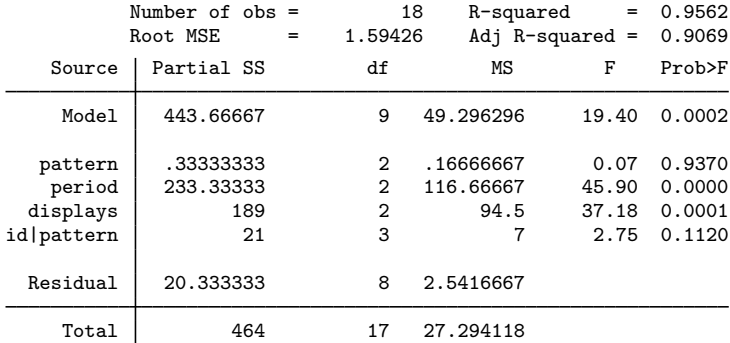

These are the same results reported by [Kutner et al.](#page-7-3) ([2005](#page-7-3)).

#### <span id="page-7-0"></span>**References**

<span id="page-7-2"></span>Chow, S.-C., and J.-P. Liu. 2009. Design and Analysis of Bioavailability and Bioequivalence Studies. 3rd ed. Boca Raton, FL: Chapman and Hall/CRC.

<span id="page-7-3"></span><span id="page-7-1"></span>Kutner, M. H., C. J. Nachtsheim, J. Neter, and W. Li. 2005. Applied Linear Statistical Models. 5th ed. New York: McGraw–Hill/Irwin.

## **Also see**

 $[R]$  [pk](https://www.stata.com/manuals/rpk.pdf#rpk) — Pharmacokinetic (biopharmaceutical) data

Stata, Stata Press, and Mata are registered trademarks of StataCorp LLC. Stata and Stata Press are registered trademarks with the World Intellectual Property Organization of the United Nations. StataNow and NetCourseNow are trademarks of StataCorp LLC. Other brand and product names are registered trademarks or trademarks of their respective companies. Copyright  $\odot$  1985–2023 StataCorp LLC, College Station, TX, USA. All rights reserved.

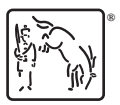

For suggested citations, see the FAQ on [citing Stata documentation](https://www.stata.com/support/faqs/resources/citing-software-documentation-faqs/).